# *DITA Implementation Darwin Information Typing Architecture*

*Scott Galaba*

### **Agenda**

### **Agenda**

- How did we get here and where are we now?
- Old Process / New Process
- What is DITA, Key Features, Specifications
- DITA Implementation
- DITA Open Tool Kit
- XMetaL DITA Authoring Tool
- Content in the DITA world
- DITA Workflow
- Topics, Concepts, Task, and References
- DITA Maps
- Conditional Reuse

### **How Did We Get Here?**

**Problem:** Given the same effort and tools, it became difficult to produce high quality documentation and in different formats (the details to be presented)

**Cause:** The number of products has increased from 1 product to 4 family products (the future holds more)

**Solution:** Switched from Word to DITA (Topic-based Authoring)

### **Where are we now?**

For the base family, publishing 17 documents in 3 formats (html, pdf, epub) for  $3$  products = 153

Total content deliverables = 153

Files needed to produce the content:

- 17 Map Files
- 430 Topic Files
- 546 Graphics

About the content:

- + 36K Line Count
- + 130K Word Count
- 60% Content Reuse User's Guides
- 80% Content Reuse Accessory Guides

### **Where might we be going?**

### **Where might we be going?**

- More documents
	- Additional Products
	- $-$  API
	- App and Tech Notes
- Continue to improve process
	- Review / validation
	- Automated build
	- CCMS Component Content Management System
- Potential growth into other areas

### **Old Process**

#### **Old Process (Using Word)**

- Edit word documents, once for each product
- Generate pdf one at a time

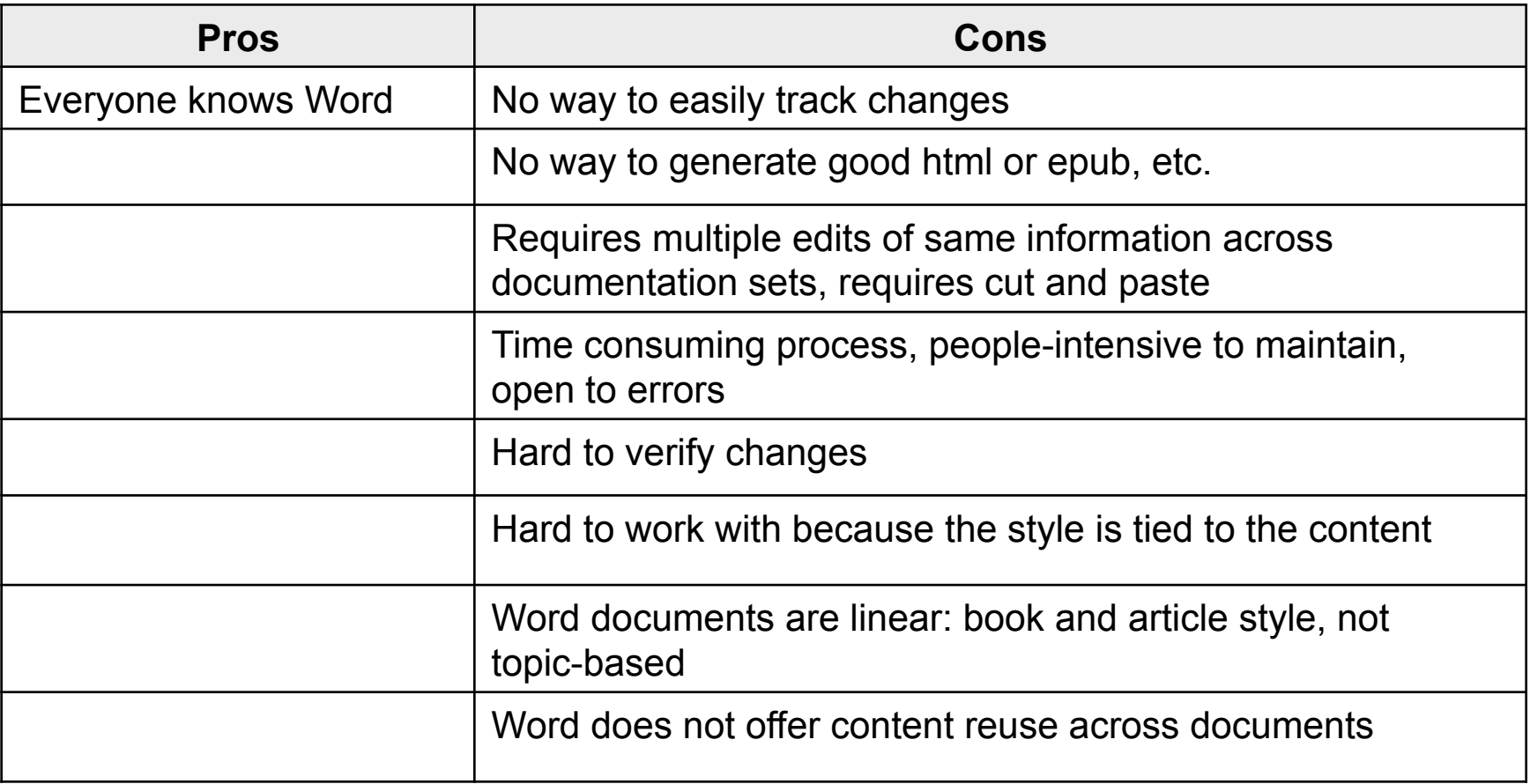

### **New Process**

#### **New Process (Using DITA)**

- Documents are created and edited in the DITA format
- Generate a verify of different outputs for all products

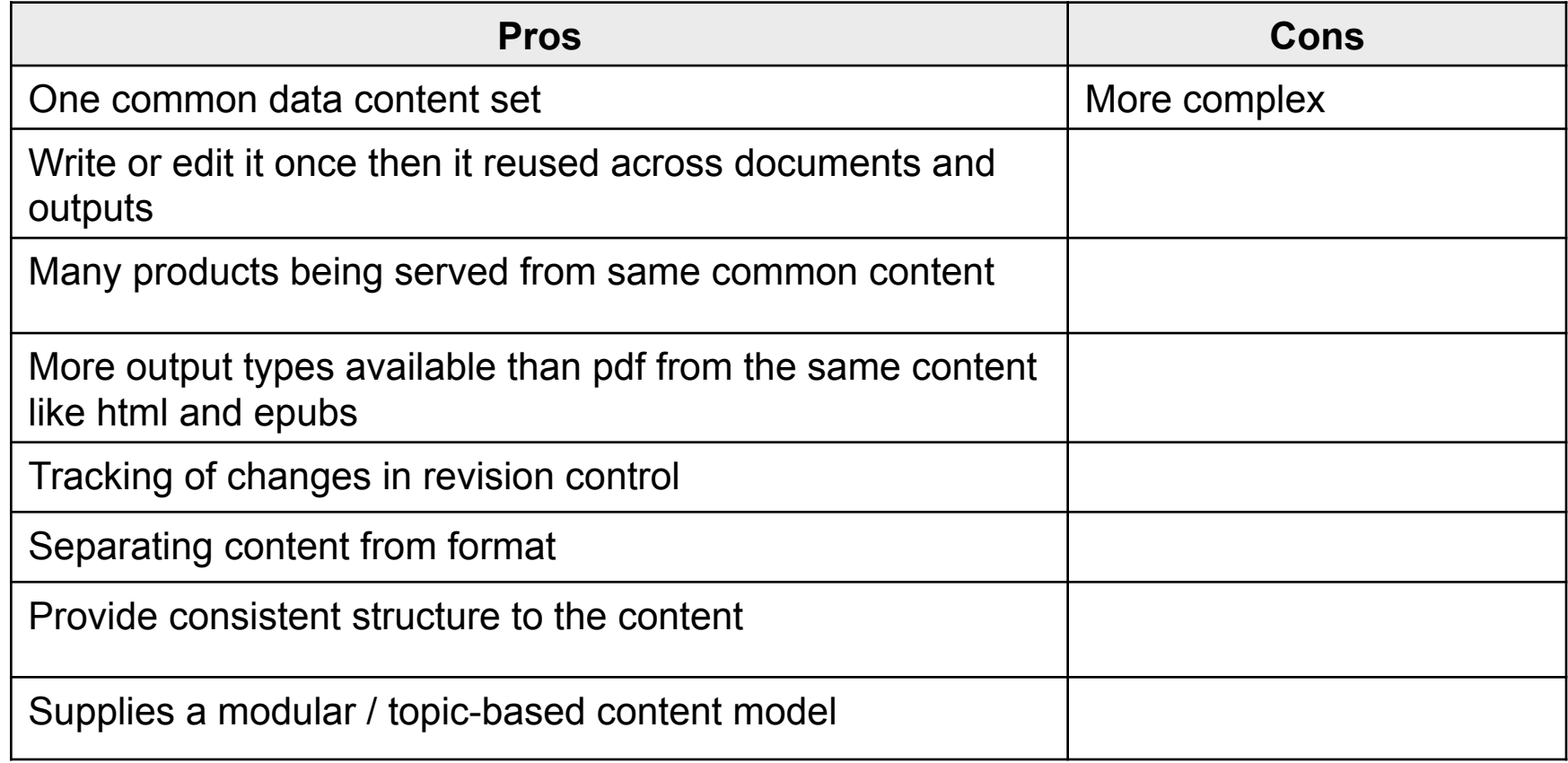

## **DITA I**mplementation

#### **DITA Implementation**

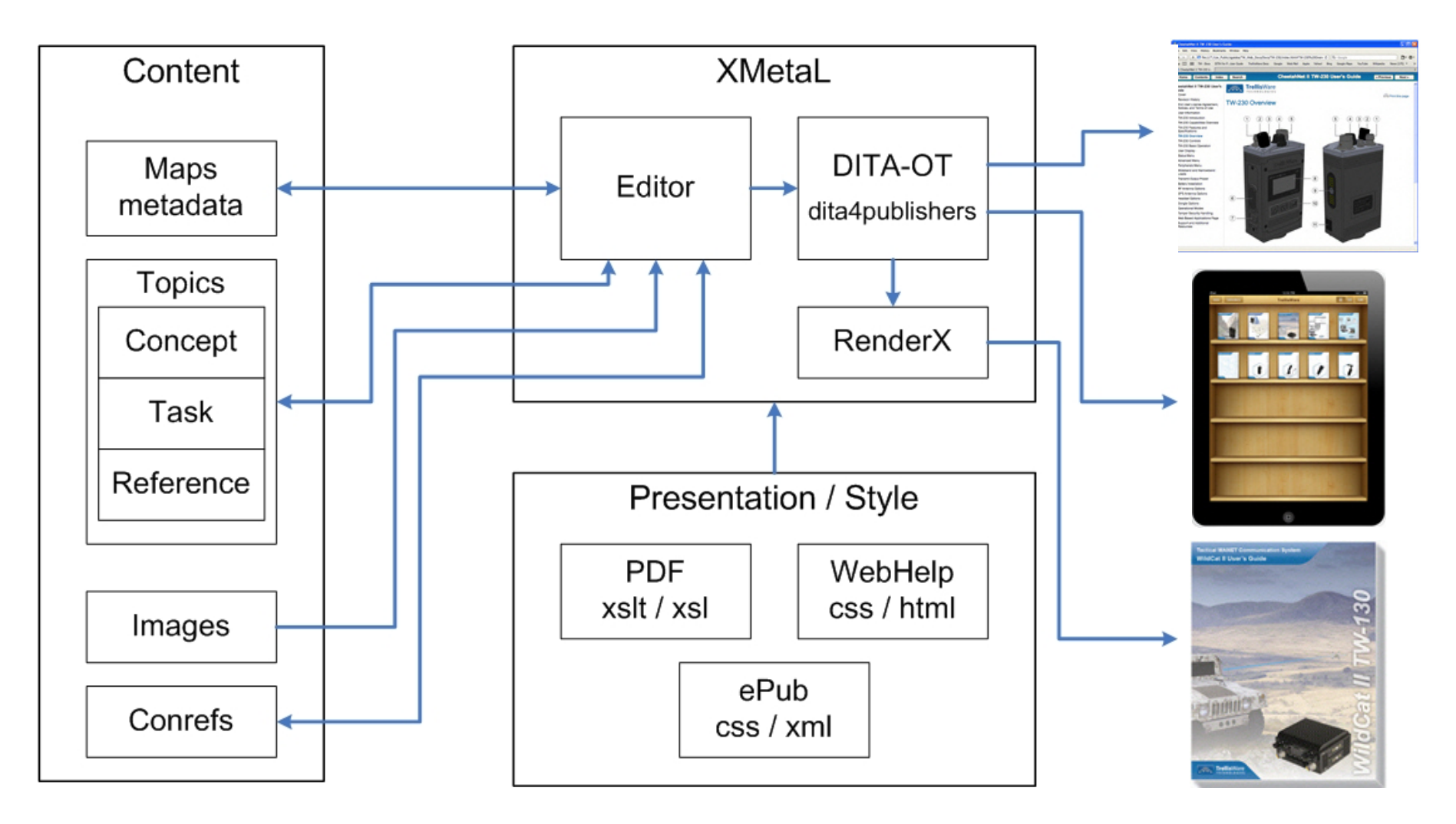

### **The Goals**

- To create content in a reusable form that is separate from presentation / style
- Provide a solution the uses single sourcing and content reuse to reduce content production and support cost, increase speed of content delivery, and improved customer product satisfaction
- To deliver content that is available anytime, anywhere, on any device

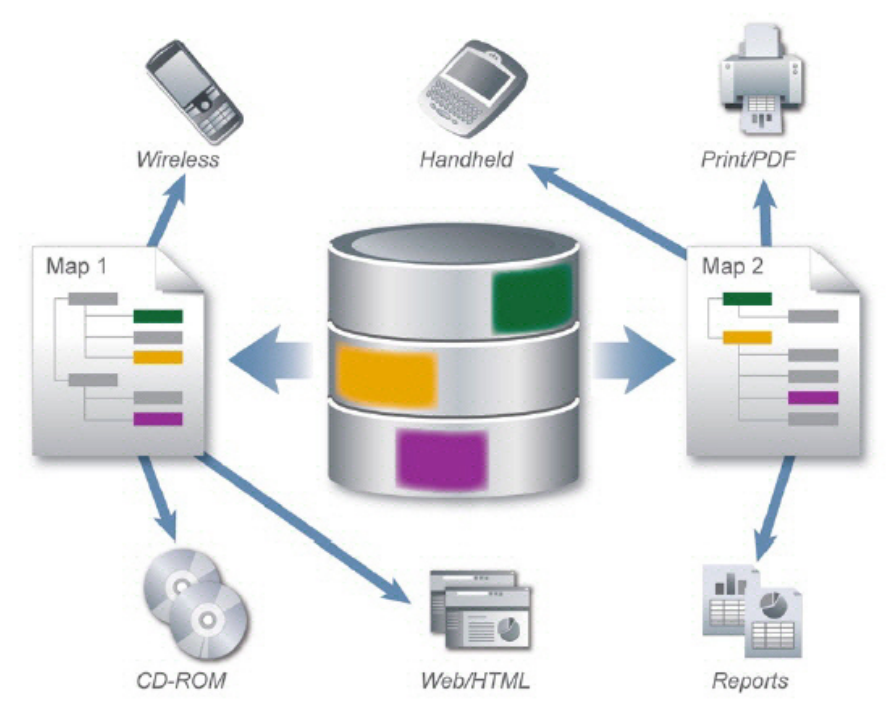

### **You Already Know DITA**

### **You Already Know DITA**

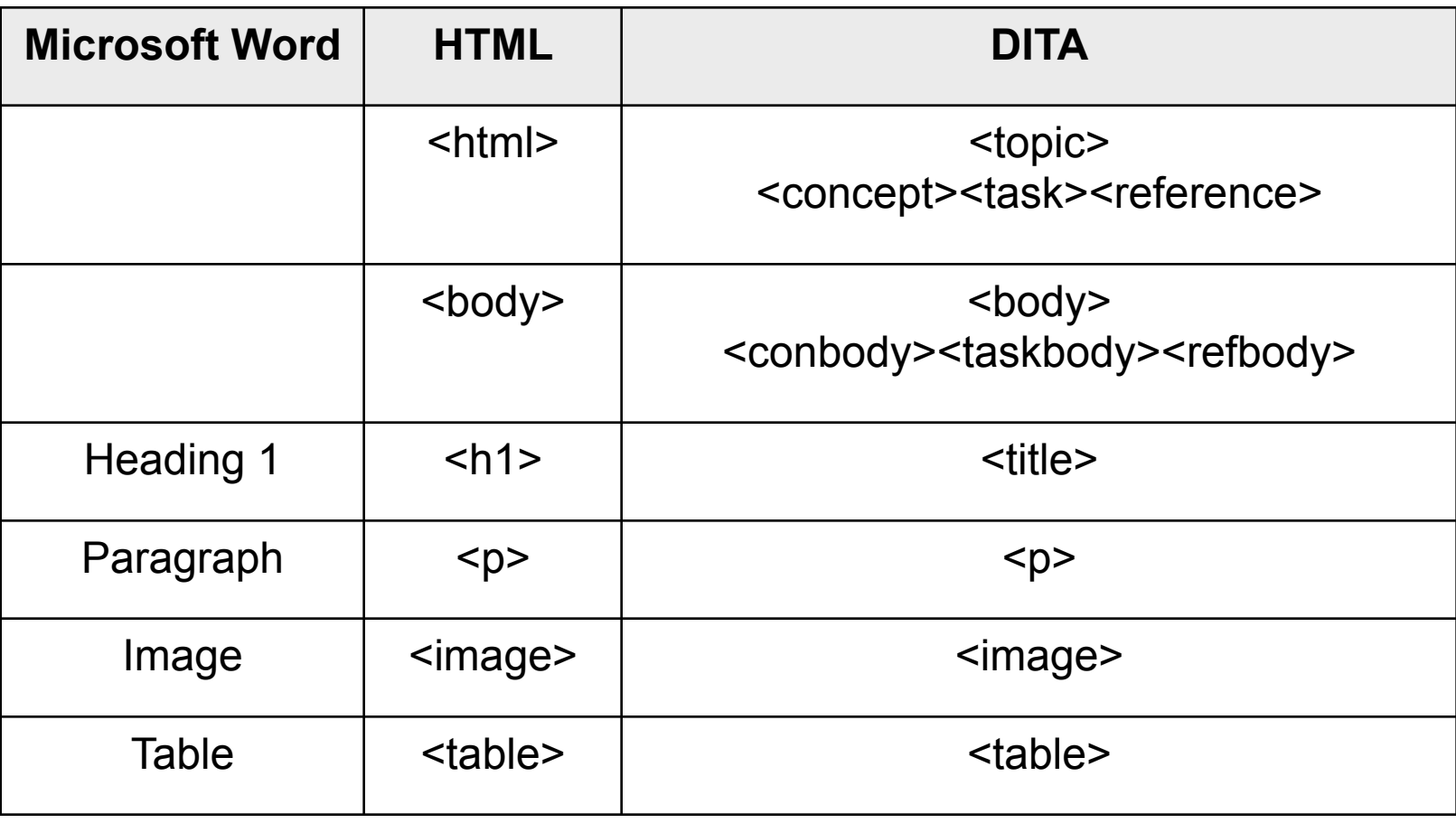

### **What is DITA?**

## •**DITA = Darwin Information Typing Architecture**

- **Darwin:** DITA utilizes principles of inheritance for specialization, new elements can evolve from existing elements
- **Information Typing:** Focuses on the meaning and purpose of the content (Classifying content as either a Concept, Task, or Reference topic)
- **Architecture:** An architecture that supports the authoring, managing, and publishing topic-oriented content

*Darwin Information Typing Architecture (DITA) is an XML-based, end-to-end architecture for authoring, producing, and delivering readable information as discrete, typed topics* 

### **What is DITA, really?**

### **What is DITA, really?**

- An eXtensible Markup Language (XML) standard
- An XML vocabulary to describe content
- DITA components:
	- Document Type Definitions (DTDs for Topic and Map)
	- DITA Open Toolkit for generating output
	- Documentation
- Built for topic-oriented authoring
- An accepted industry standard for technical communications
- A way to work in XML without having to design your own structure
- Cost-effective way to create, publish, reuse, and exchange structured content
- Separates *content* from *presentation*
- All DITA topics are defined in terms of schemas and documents are validated against them as part of the authoring or processing process.

### **Markup History**

#### **Markup History**

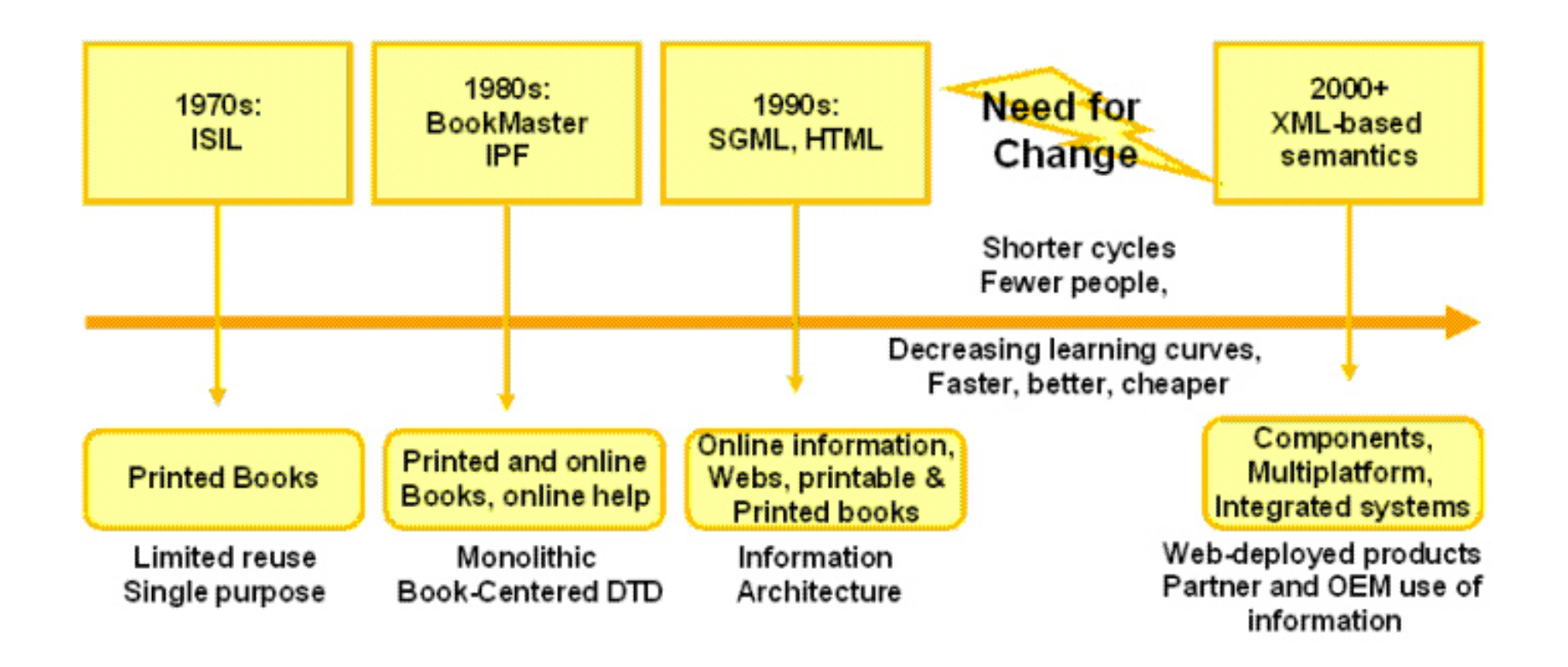

### **DITA History**

### **DITA History**

- Developed by IBM corporation as a successor/replacement for IBMIDDoc (a "book-centric" information model)
- Donated by IBM to OASIS (Organization for the Advancement of Structured Information Standards)
- Initial DITA Technical Committee:
	- XML tool vendors (Arbortext, Blast Radius, Idiom, Rascal, Syntext)
	- Consultants (Comtech, Innodata, Mulberrytech)
	- Companies (BMC, Boeing, IBM, Intel, Lucent, Nokia, Sun)
	- Organizations (National Library of Medicine, US Department of Defense)
- DITA 1.0 finalized by DITA Technical Committee February 2005
- DITA 1.0 formally approved by OASIS June 2005
- DITA 1.1 formally approved August 2007
- DITA 1.2 formally approved December 2010 with new Learning and Training Content (L&TC) Specialization
- In the current DITA 1.2 standard there are over 520 elements defined
	- $-$  Basic = 171, TC = 215, L&TC = 142

### **Core Design Principles of DITA**

### **Core Design Principles of DITA**

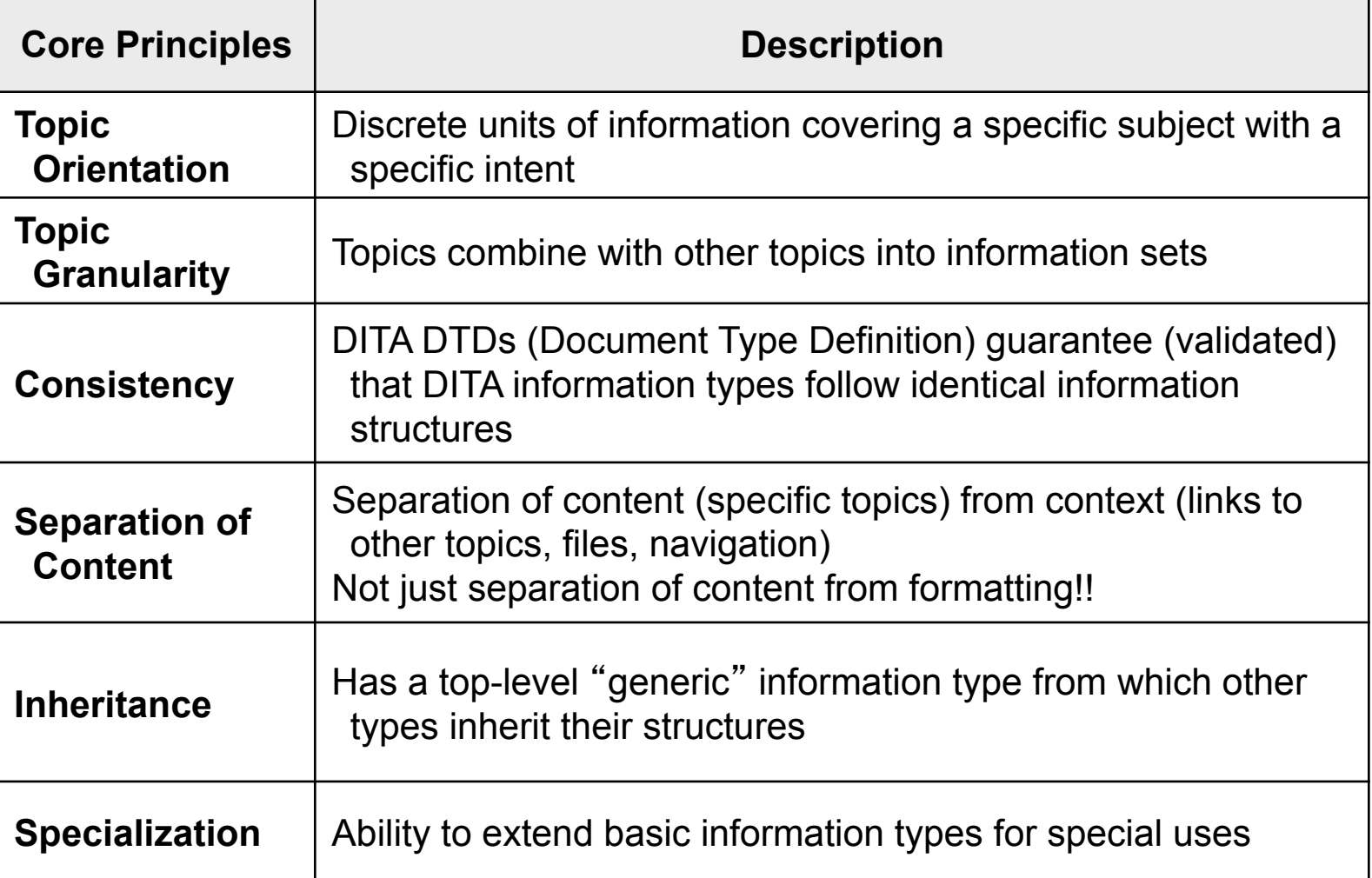

### **How do we ensure consistency of information and formatting across many authoring Groups ?**

DITA has rules!

Rules for authoring and rules to transform / creating outputs

The rules are set by Document Type Definition (DTD):

- Element definitions
- Required or not?
- Number of elements allowed and whether ordering rules apply
- What the elements can contain
	- Other elements
	- Text
	- Attributes
	- Predefined attribute values

### **DITA Key Features**

### **DITA Key Features**

- **Modular Content** "topic-based authoring"
	- Content organized into small, reusable modules called topics
	- Topics organized using maps for publication and delivery
	- Clearly distinct information types: concept, task, and reference
- **Maps** a collection of topics
- **Domains** a set of elements available across multiple topic or map types

– Programming, Software, User Interface

- **Metadata** available to both topics and maps used for describing and passing content about the topic or map
- **Specialization** allows for new element types to be created based on core DITA elements
- **Conrefs** content references, link-based reference to content
- **Conditional Reuse**  content flagged for at the Audience, Platform and Product level

### **DITA Open Tool Kit**

### **DITA Open Tool Kit**

General-purpose, cross-platform, open-source publishing system http://dita-ot.sourceforge.net/

- Maintained by IBM and DITA technical community through SourceForge
- The DITA Open toolkit is XML with a starter set of stylesheets (XSLs) and schemas (DTDs)
- It is free and has been integrated into leading DITA editors and CMS tools
- Uses Apache Ant to transform DITA files into different outputs
	- (ant -f build.xml mapfile transformtype)
- Provides plug-in architecture for adding functionality
	- DITA For Publishers, used to produce epub
- Out-of-the-box, transforms, produces:
	- $-$  HTML
	- PDF (via XSL-FO output compiler to pdf, like RenderX)
	- WebHelp

### **DITA and DITA-OT Versions**

### **DITA and DITA-OT Versions**

Current versions:

- DITA Standard: 1.2
- DITA Open Tool Kit: 1.5.4

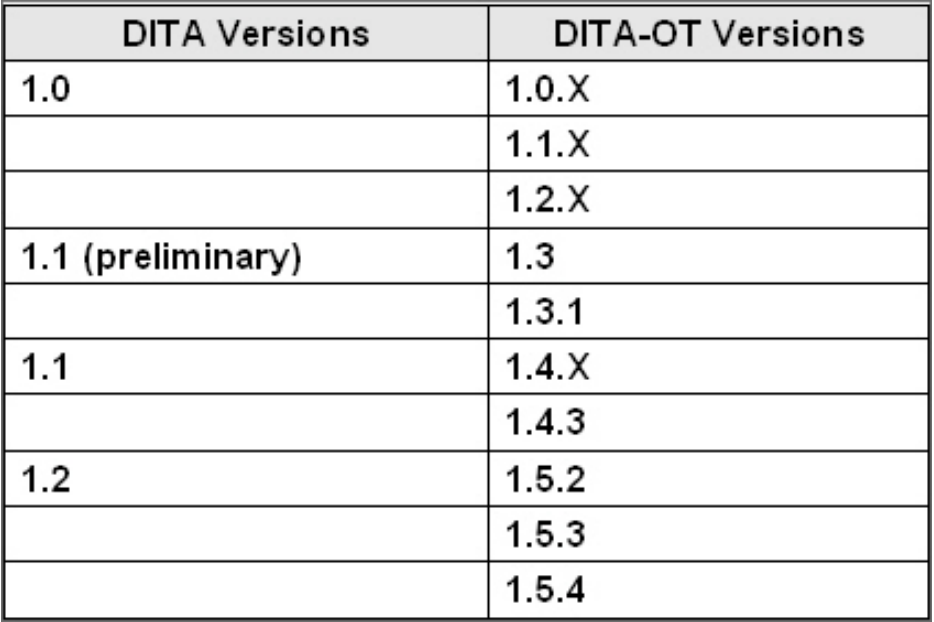

## **DITA Authoring Tool**

### **DITA Authoring Tool – XMetaL Author Enterprise**

For creating and editing DITA topics and maps, and for publishing

- DITA-aware
- DITA rules are embedded
- DITA 1.2 Elements
- Validates topics and maps to DITA 1.2
- Creates well-formed structure
- Text, Tag, Normal editing views
- DITA-OT 1.5.4
- RenderX for PDF
- Publishing Interface to 21 deliverables

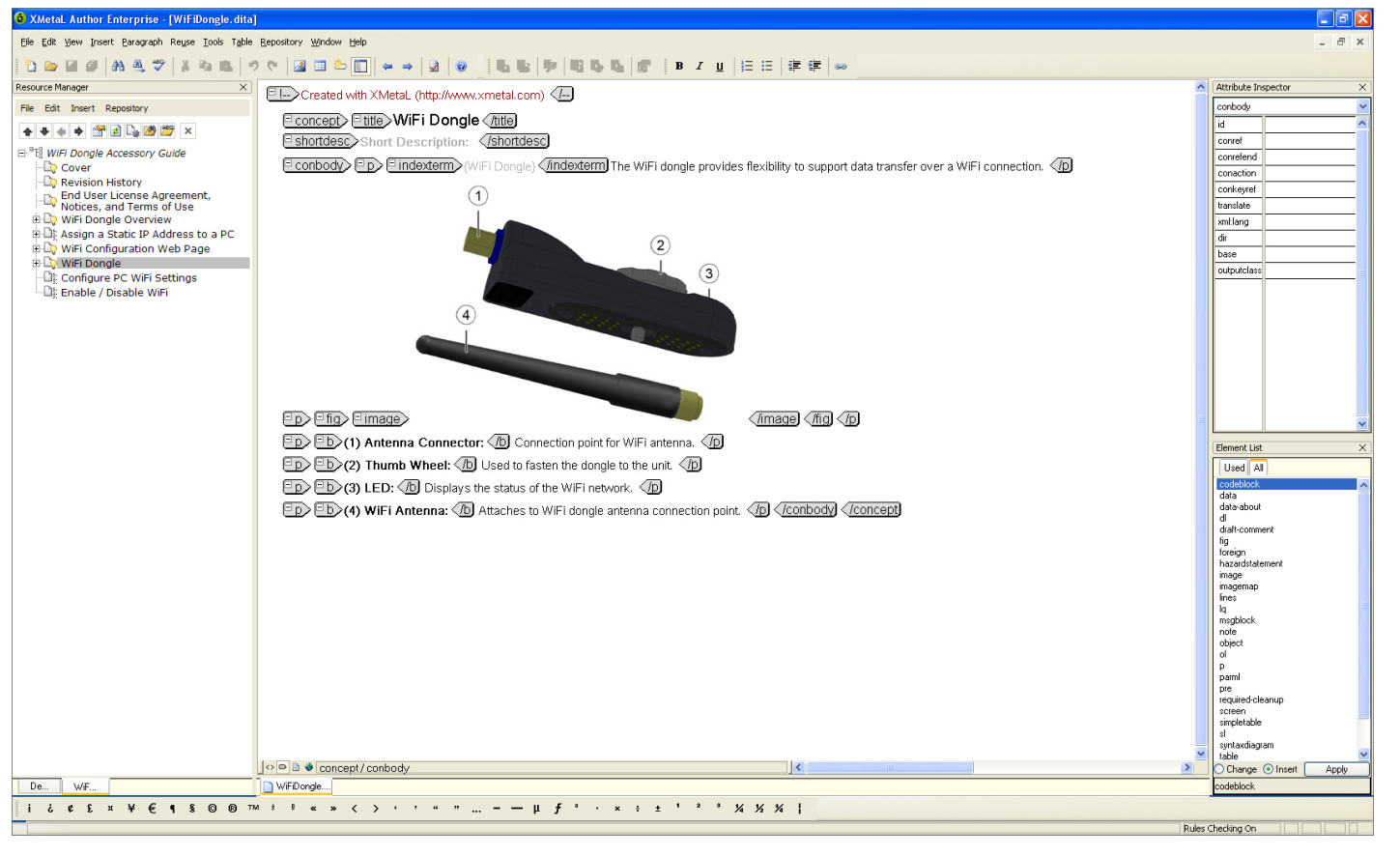

### **DITA Single Sourcing Publishing Overview**

### **DITA Single Sourcing Publishing Overview**

One map used to create multiple outputs

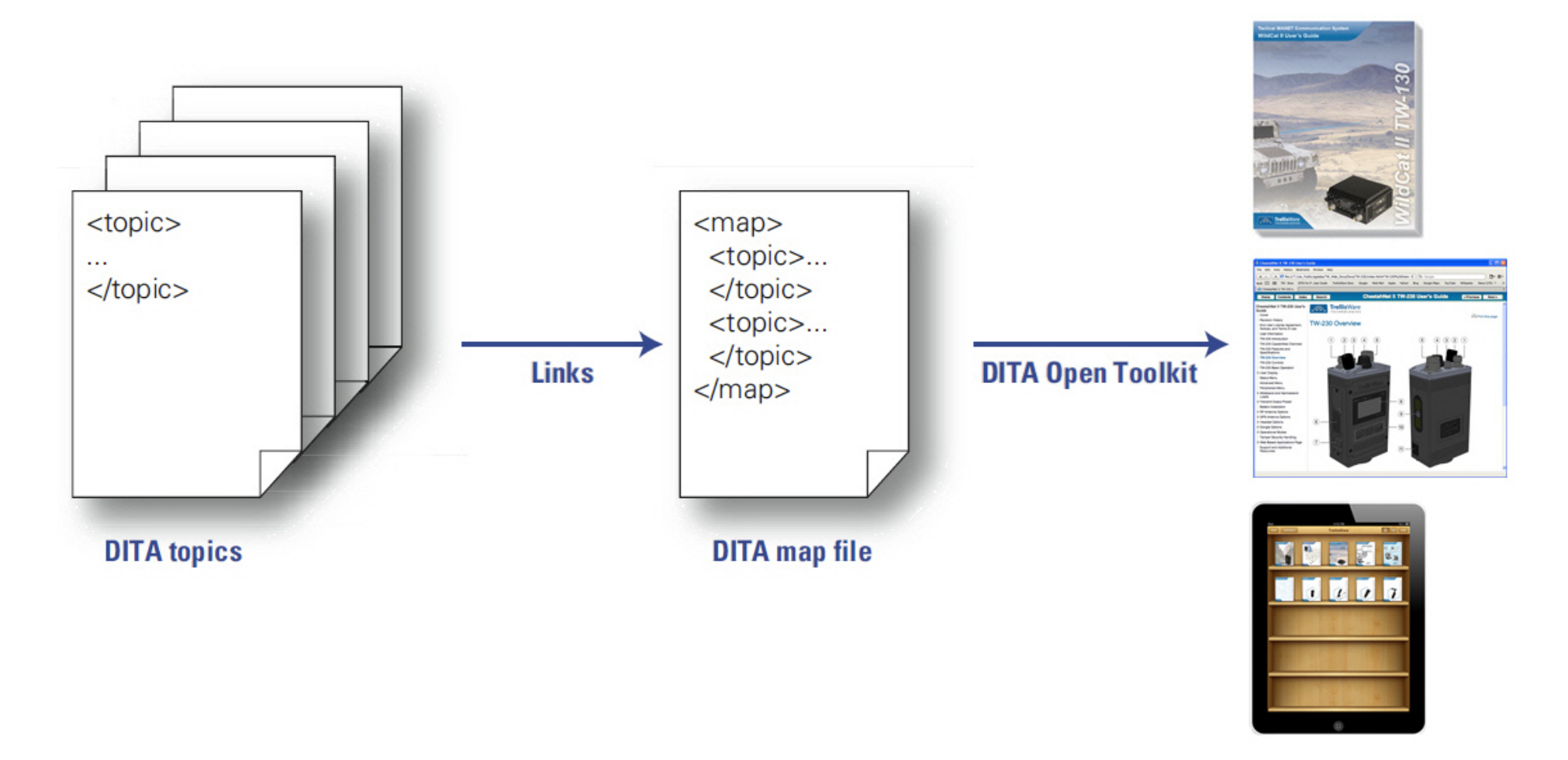

### **What is Content in the DITA World?**

### **What is Content in the DITA World?**

- It's not the Presentation or the Structure!
- DITA Separates the Presentation Layer from Content
	- Adds Structure to the Content
	- Tags Content with Meaning (semantics) by Metadata
- The three layers use different "markup"
	- Style color, font-size, margin-left
	- Structure <p>, <image>, <table>
	- Semantics <menucascade>, <uicontrol>
- The three layers use different technologies
	- XSLT Stylesheets (CSS)
	- XML Schemas (DTDs)
	- XML/DITA Documents

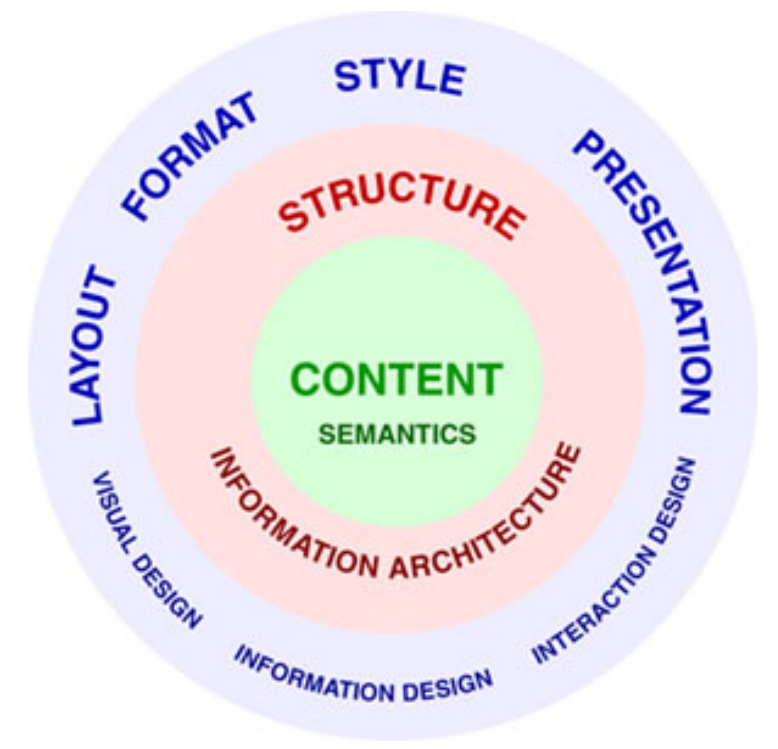

### **Three Different Professions**

### **Three Different Professions**

The three layers are the work of different professionals

- Designers (Information, Interaction, Visual) for Style
- Information Architects for Structure
- Authors for Content and Metadata

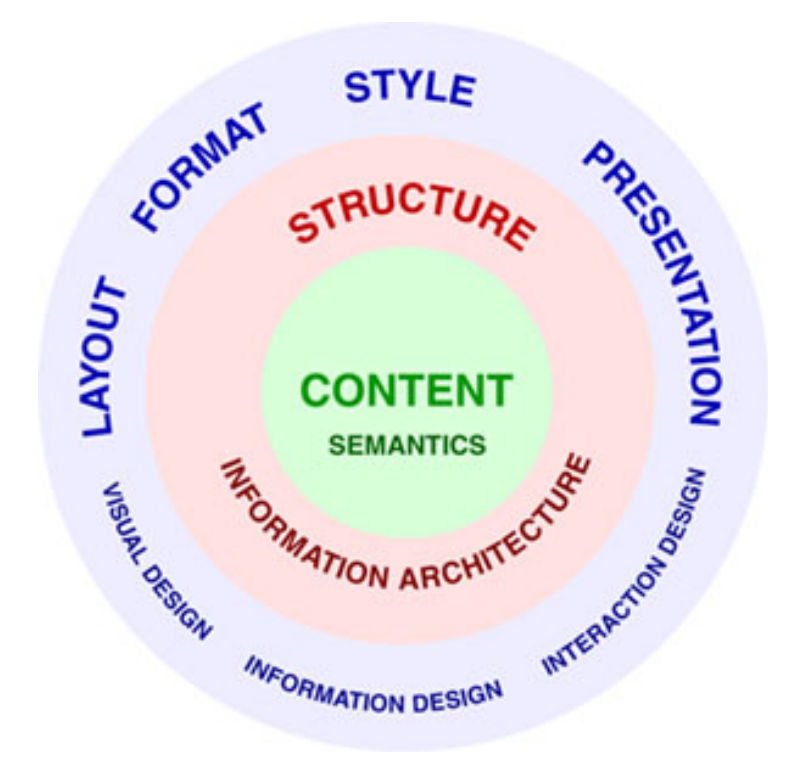

### **DITA Topic**

## **DITA Topic**

- A chunk of information specific to a single subject
- Short enough to be specific to a single subject or answer a single question
- Should be able to stand-alone, usable out of context
- Generic topic is the bases for all specialized topic types (Darwin inheritance):
	- From the "Generic topic" type created: task, concept, reference topics
- DITA prescribes three information types:
	- –Concept
	- –Task
	- –Reference
- No formal restriction on topic length
- Topic file type can be either .xml or .dita extension
	- .dita extension used at TrellisWare

#### **DITA Core Topic Types – The** "**IT**" **in DITA**

**DITA Core Topic Types – The** "**IT**" **in DITA** 

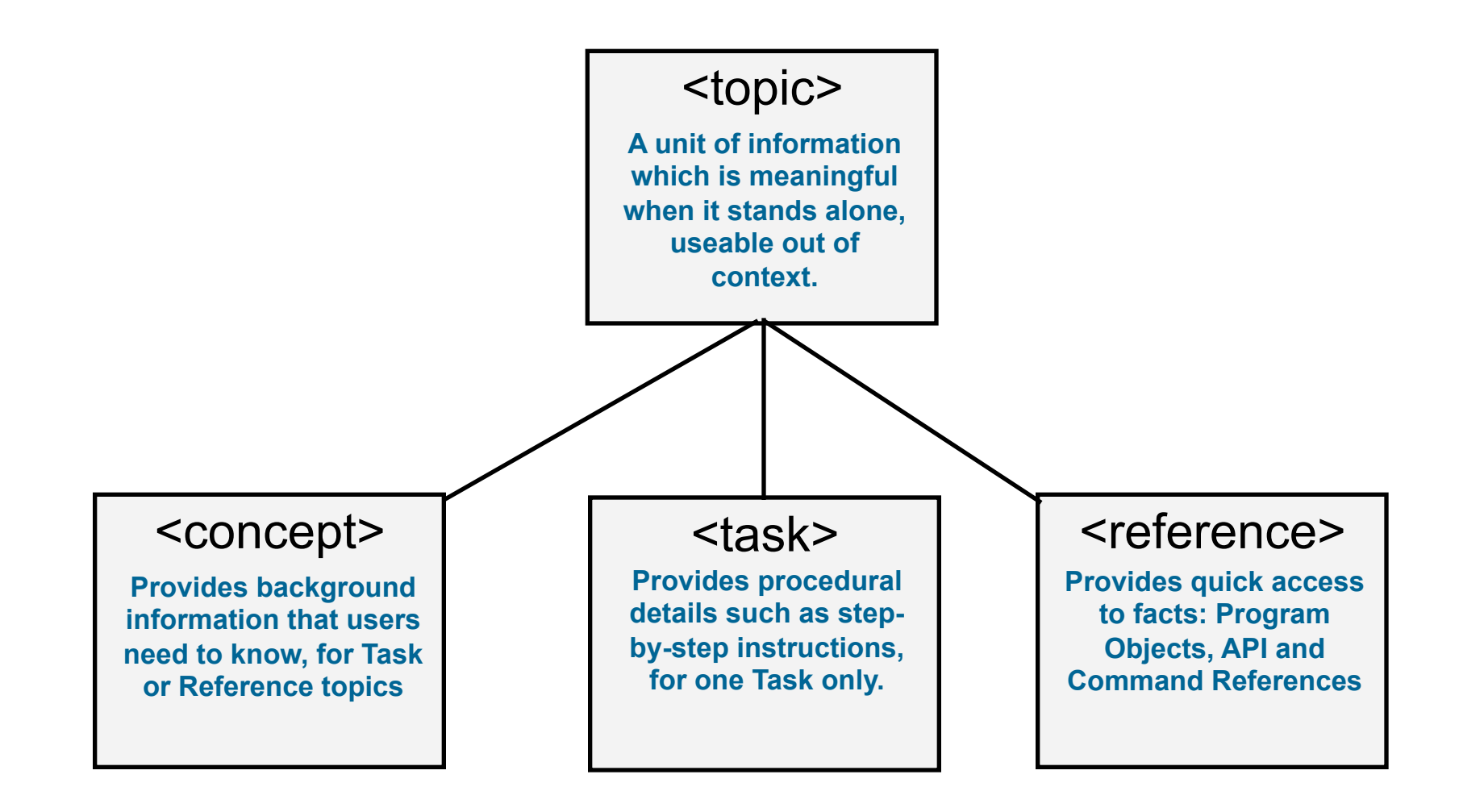

### **DITA Core Topic Types - continued**

### **DITA Core Topic Types - continued**

#### **Concept Topics**

- Concept topics introduce the background or overview information for task or reference topics
- Concept topics should not describe task or reference information

#### **Task Topics**

- Task topics describe the steps of a particular task, or provide an overview of a higherlevel task
- In a task topic, describe how to do only one task
- Task topics should not describe conceptual or reference information

#### **Reference Topics**

- Reference topics should be designed for quick scanning of information
- Typical uses: Messages and codes, Part descriptions, Program objects, APIs, Command reference
- Reference topics should not describe conceptual or task information

### **Typical DITA Workflow**

### **Typical DITA Workflow**

- 1. Analyze the content, procedure, or information as it applies to the DITA information types.
- 2. Identify the tasks.
- 3. Identify the concepts and references needed to support the task.
- 4. Create the topics (tasks, concepts, references).
- 5. Use DITA maps to assemble topics for document deliverable.
- 6. Publish and deliver the content.

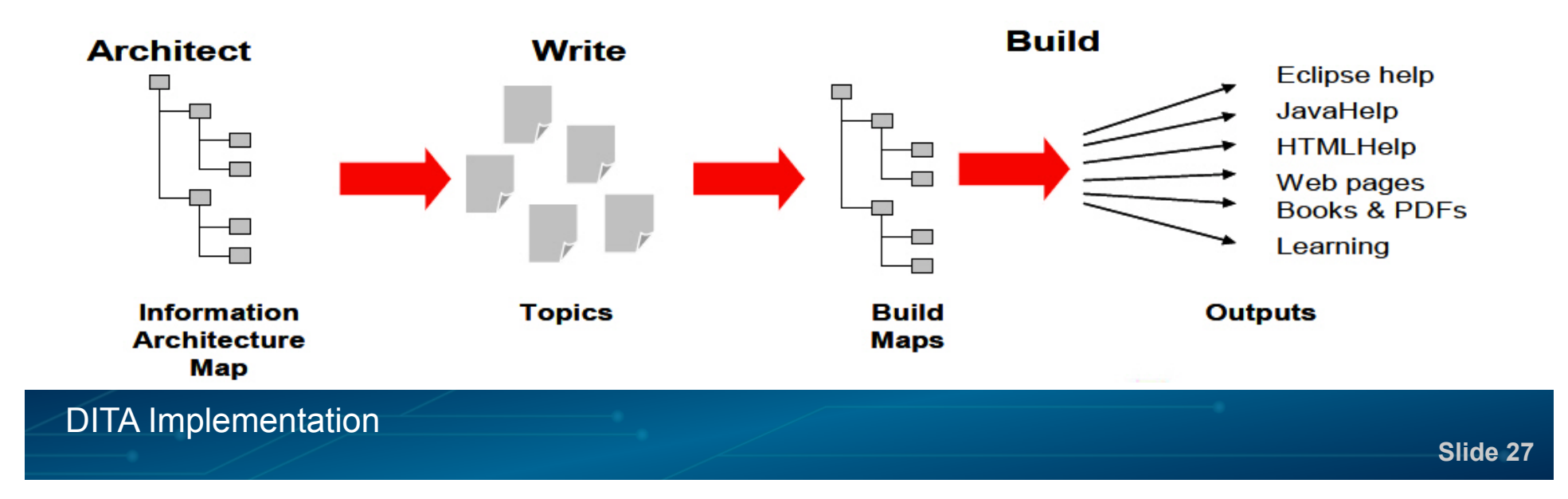

## **DITA I**mplementation

#### **DITA Implementation**

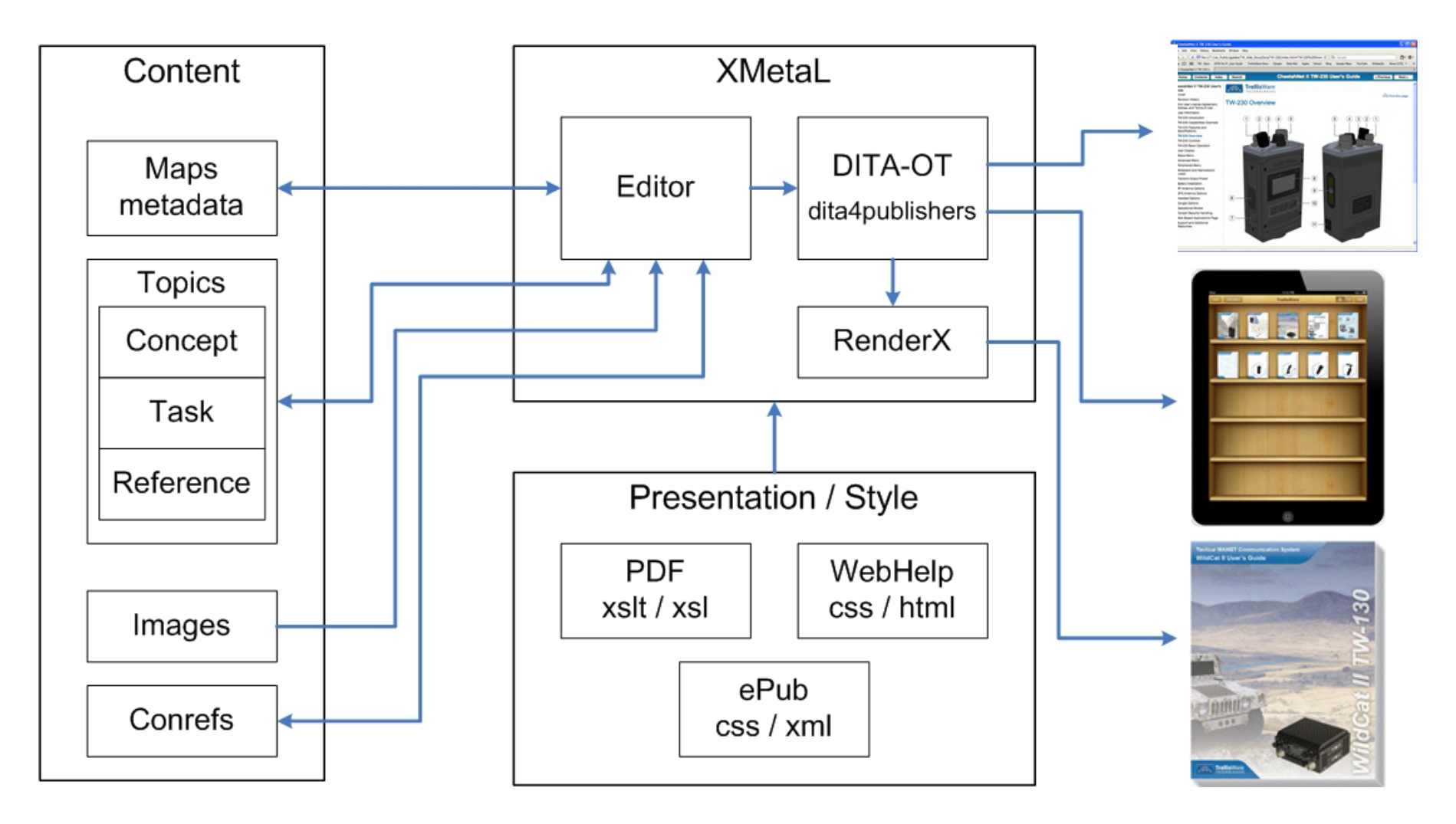

### **DITA Topic Structure**

### **DITA Topic Structure**

A topic has only three required elements:

- An *id* attribute in the main topic tag
- A *title*
- A *body*
- $lt$ topic id="1">

<title>My Topic</tilte>

<shortdesc>About my topic…</shortdesc>

<body>

<p>Some content</p>

<p>Some more content</p>

</body>

</topic>

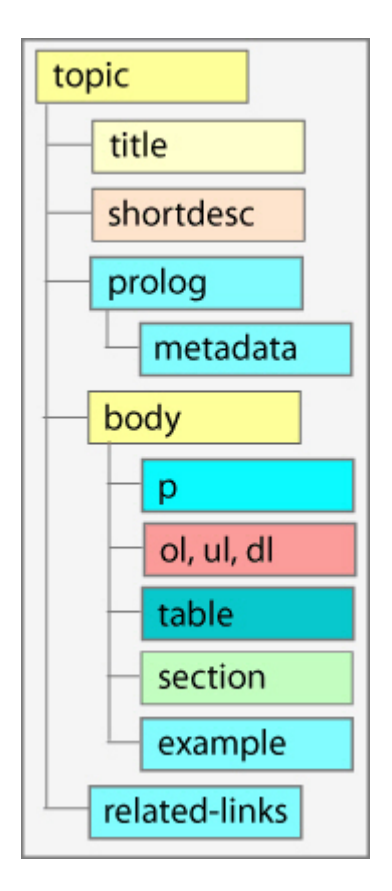

### **DITA Concept Topic Structure**

Specializes topic element names and topic structure:

- Root element is renamed *concept*
- Body element is renamed *conbody*

```
<concept id="2">
```
 <title>My Concept topic <title/> <shortdesc>About my..</shortdesc> <conbody>

<p>Some content</p>

<p>Some more content</p>

</conbody>

</concept>

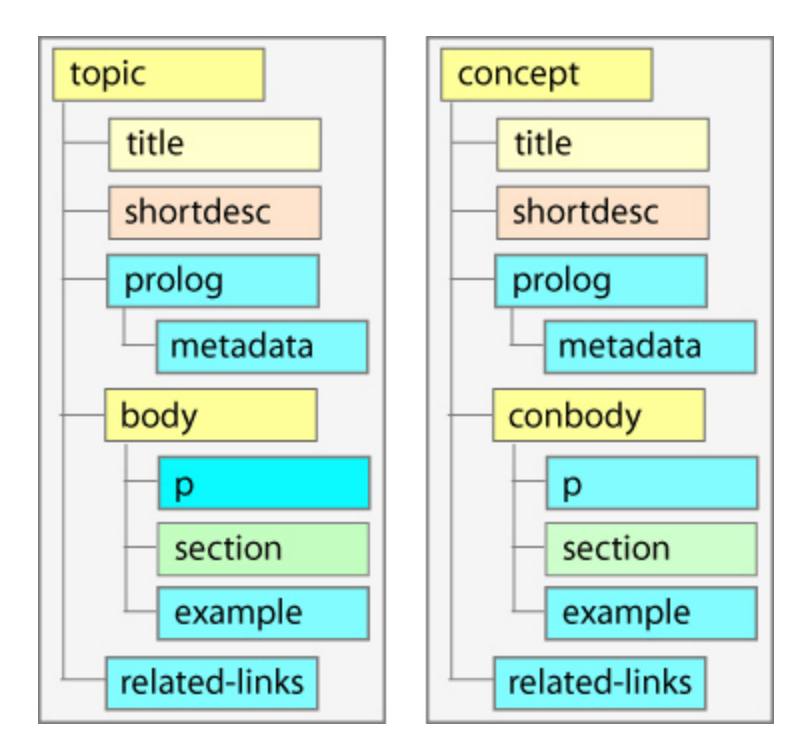

### **Concept Topic Tag Example**

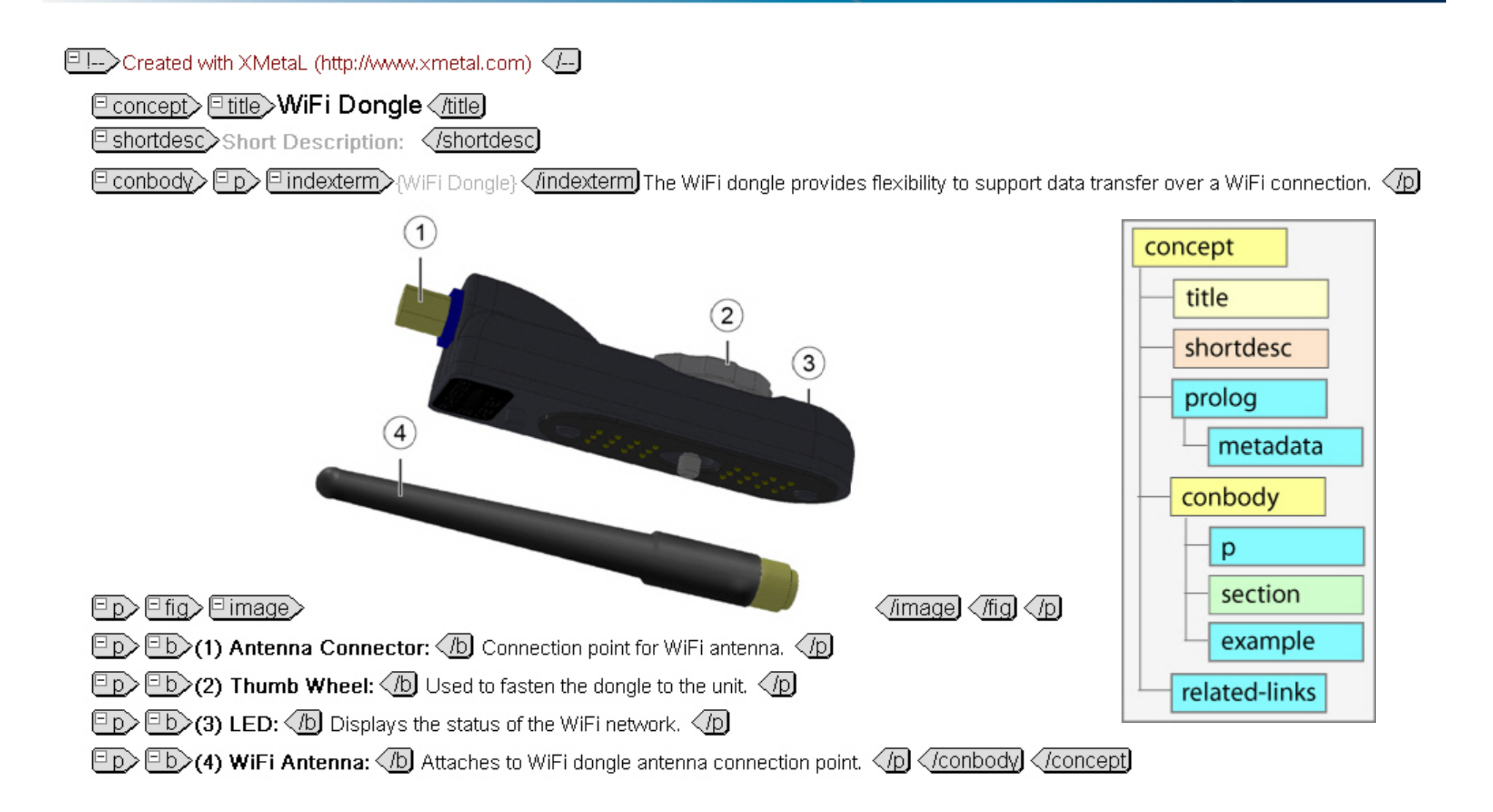

#### **Concept Topic Code Example**

```
1: \leq 2 \times m1 version="1.0"?>
 2: <! DOCTYPE concept PUBLIC "-//OASIS//DTD DITA Concept//EN" "concept.dtd">
 3: <!-- Created with XMetaL (http://www.xmetal.com) -->
 4: <concept id="concept 5BD24B8C90124F50A2836863F2EF7B9F" outputclass="pagebreak">
 5:6:<title>WiFi Dongle</title>
 7:<shortdesc>
 8:</shortdesc>
 9:<conbodv>
10:<p><indexterm>WiFi Dongle</indexterm>The WiFi dongle provides flexibility
11:to support data transfer over a WiFi connection.
12:\langle p \rangle13:<sub>0</sub></sub>
14:<fiq id="fiq F93B86989CF845CAA0474FEA7241A5CE"><image placement="inline"
15:href="Images/Dongles/WiFi.jpg" width="415px" height="305px"></image>
16:\langle/fig>
17:\langle p \rangle18:p19:<b>(1) Antenna Connector:</b> Connection point for WiFi antenna.
20:\langle p \rangle21:< p > 022:(b) (2) Thumb Wheel:\langle b \rangle Used to fasten the dongle to the unit.
23:
         \langle p \rangle24:p >25:(b) (3) LED: \langle/b> Displays the status of the WiFi network.
26:
         \langle p \rangle27:p >28:\langle b \rangle(4) WiFi Antenna:\langle b \rangle Attaches to WiFi dongle antenna connection
29:point.
30:
         \langle/ p>31:
      </conbody>
32: \langle \text{concept} \rangle
```
### **DITA Task Topic Structure**

### **DITA Task Topic Structure**

Specializes topic element names and topic structure:

- Root element is renamed *task*
- Body element is renamed *taskbody*

 $\epsilon$  task id="3">

<title>My Concept topic <title/>

<shortdesc>About my concept..</shortdesc>

<taskbody>

<prereq/>

<context/>

<steps/>

</taskbody>

 $<$ /task $>$ 

#### **DITA Task Topic Structure - continued**

### **DITA Task Topic Structure - continued**

<taskbody> <prereq/> <context/> <steps> <step><cmd> </cmd></step> <step><cmd> </cmd></step> </steps>  $<$ result/ $>$  <example/> <postreq/> </taskbody>

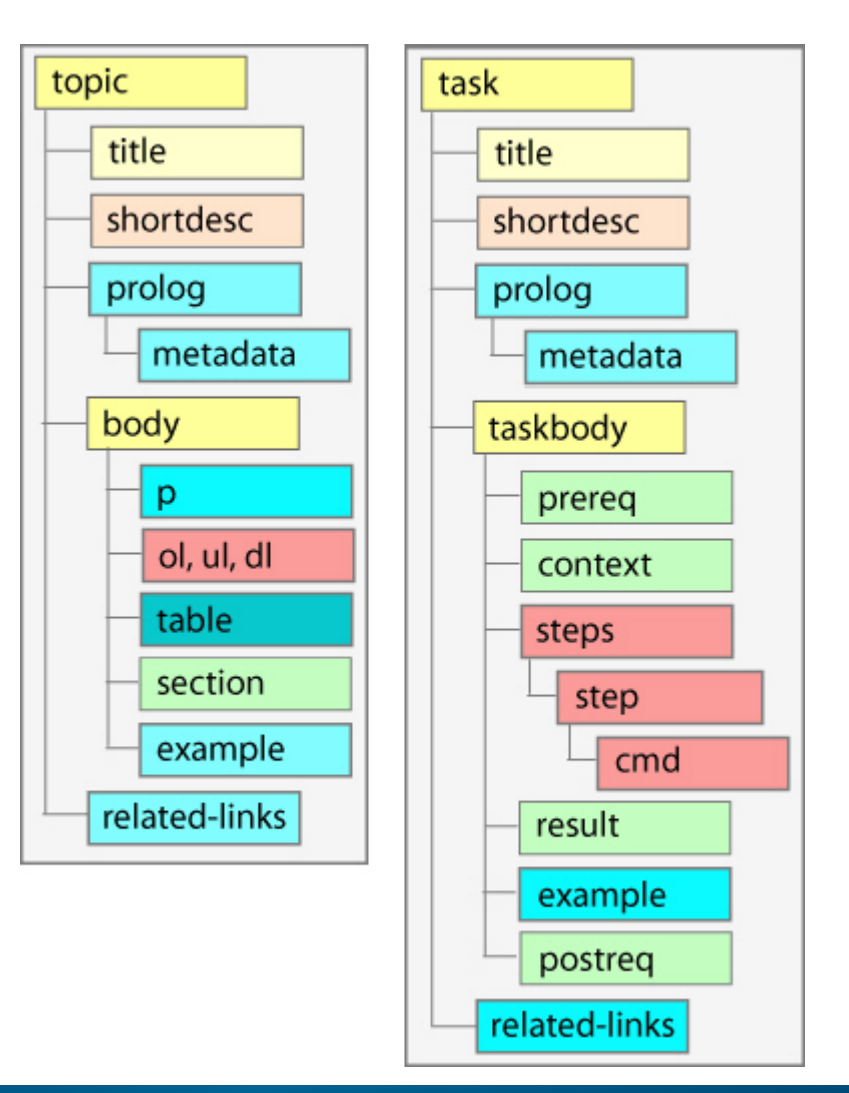

### **Task Topic Tag Example**

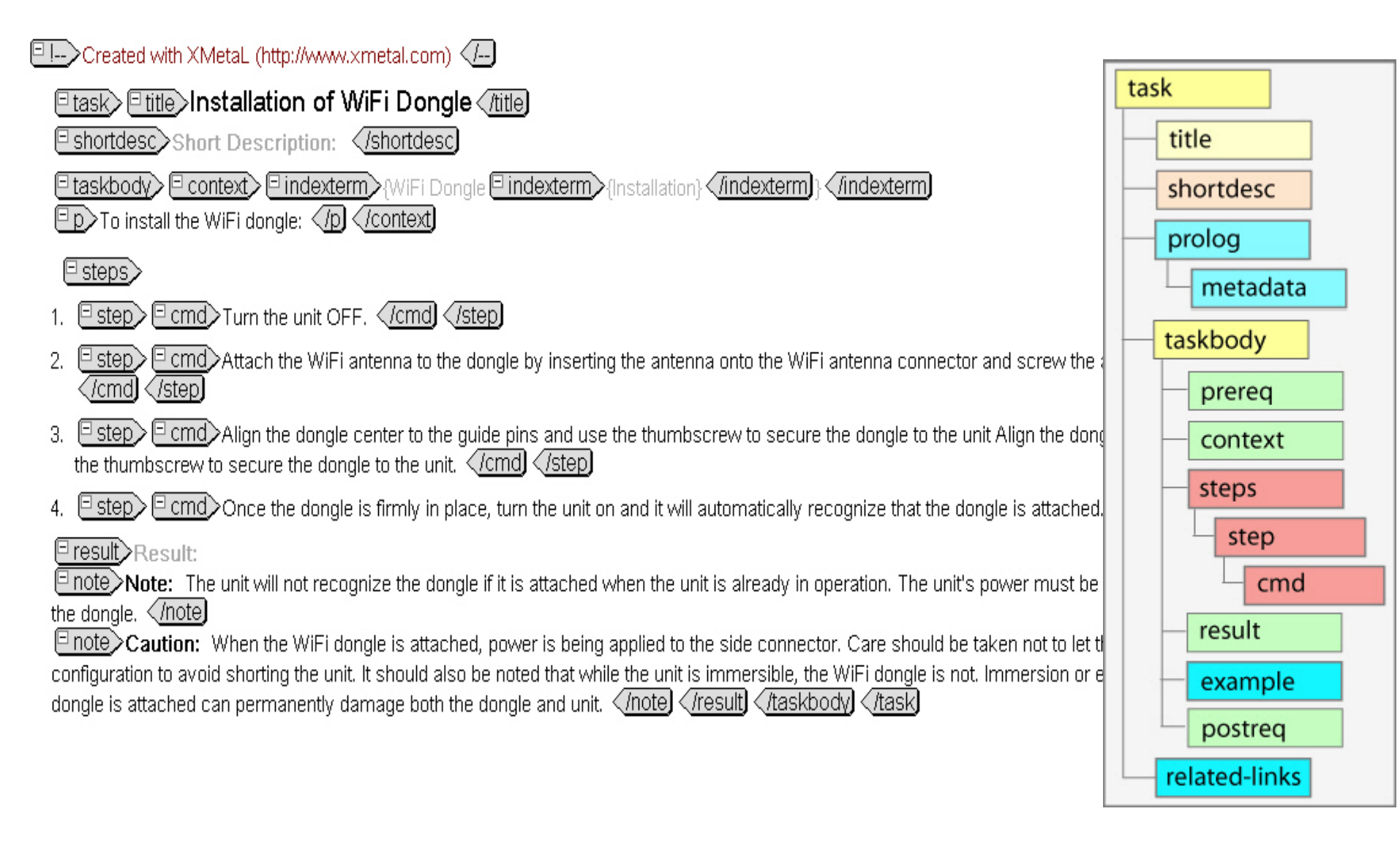

#### **Task Topic Code Example**

1:  $\langle 2 \times m1 \rangle$  version="1.0"?> 2: <! DOCTYPE task PUBLIC "-//OASIS//DTD DITA Task//EN" "task.dtd"> 3: <!-- Created with XMetaL (http://www.xmetal.com) --> 4: <task id="task 7CBBAA791EB849ECA9DAD6C9B90CEED0">  $5:$ <title>Installation of WiFi Dongle</title>  $6:$ <shortdesc>  $7:$ </shortdesc>  $8:$ <taskbody>  $9:$ <context><indexterm>WiFi  $10:$ Dongle<indexterm>Installation</indexterm></indexterm>  $11:$  $p > To install the WiFi done:$  $12:$  $\langle p \rangle$  $13:$ </context>  $14:$ <steps>  $15:$ <step>  $16:$ <cmd> Turn the unit OFF.  $17:$  $\langle$ /cmd>  $18:$ </step>  $19:$ <step>  $20:$ <cmd> Attach the WiFi antenna to the dongle by inserting the antenna  $21:$ onto the WiFi antenna connector and screw the antenna until it is firmly  $22:$ seated.  $23:$  $\langle$ / cmd $\rangle$  $24:$ </step>  $25:$  $<$ step $>$  $26:$ <cmd> Align the dongle center to the guide pins and use the thumbscrew  $27:$ to secure the dongle to the unit Align the dongle center to the quide pins and  $28:$ use the thumbscrew to secure the dongle to the unit.  $29:$  $\lt$ / cmd>  $30:$ </step>  $31:$  $<$ step $>$  $32:$ <cmd> Once the dongle is firmly in place, turn the unit on and it will  $33:$ automatically recognize that the dongle is attached.  $34:$  $\langle$ / cmd>  $35:$  $\langle$ /step>  $36:$ </steps>  $37:$  $<$ result>  $38:$ <note> The unit will not recognize the dongle if it is attached when the  $39:$ unit is already in operation. The unit's power must be turned off then back on  $40:$ to recognize the dongle.  $41:$ </note>  $42:$ <note type="caution"> When the WiFi dongle is attached, power is being  $43:$ applied to the side connector. Care should be taken not to let the unit get wet  $44:$ when operating in this configuration to avoid shorting the unit. It should also  $45:$ be noted that while the unit is immersible, the WiFi dongle is not. Immersion 46: or excessive moisture while the WiFi dongle is attached can permanently damage  $47:$ both the dongle and unit.  $48:$  $\langle$ /note> 49:  $\langle$ /result>  $50:$ </taskbody> 51:  $\langle \text{task} \rangle$ 

### **DITA Reference Topic Structure**

Specializes topic element names and topic structure:

- Root element is renamed *reference*
- Body element is renamed *refbody*

```
\epsilon reference id="4">
```
<title>My Reference Topic <title/>

<shortdesc>About my..</shortdesc>

<refbody>

<properties/>

<refsyn/>

</refbody>

</reference>

- properties = three-column table of property types
- refsyn = specialization of the section element

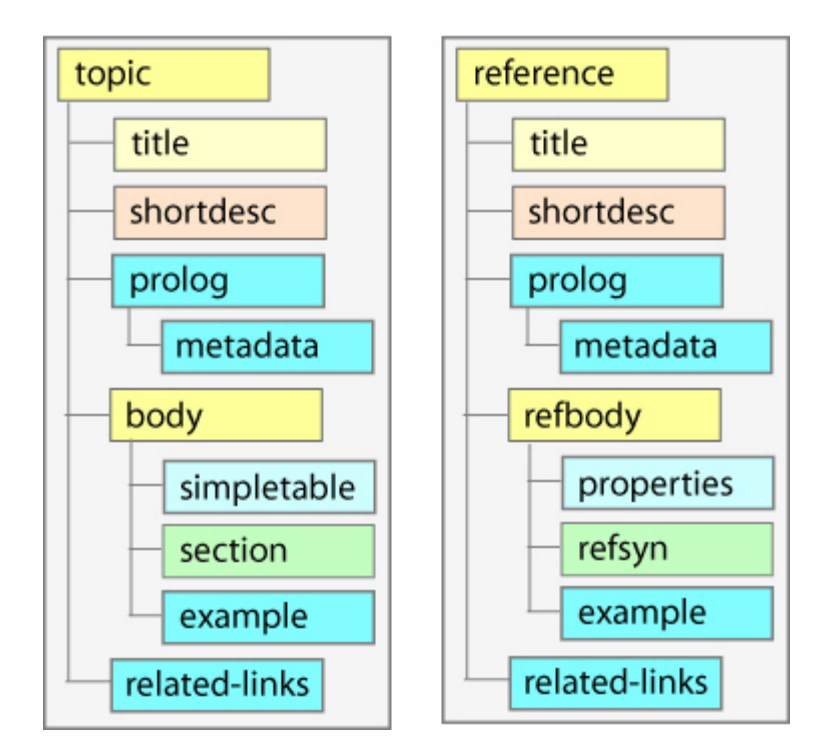

### **DITA Map**

### **DITA Map**

- A DITA map organizes *topicrefs* (references to DITA topics) in hierarchies for publishing to web, print, help, epubs, and other deliverables
- DITA maps provide a means to arrange topics
- They function as outlines or table of contents for deliverables
- Defines the navigation structure
- Allows topics to be organizes for different deliverables
- Can reuse the same topic in different deliverables
- DITA maps can contain metadata to added meaning to the content
- DITA maps have .ditamap file extension

### **DITA Map File Structure**

### **DITA Map File Structure**

A map is a nested list of *topicrefs* 

<map id="sample" title = "sample map"> <topicref href="topic1.dita" /> <topicref href="topic2.dita" /> <topicref href="topic3.dita"> <topicref href="topic3a.dita" /> <topicref href="topic3b.dita" /> </topicref> <topicref href="topic4.dita" />  $<$ /map $>$ 

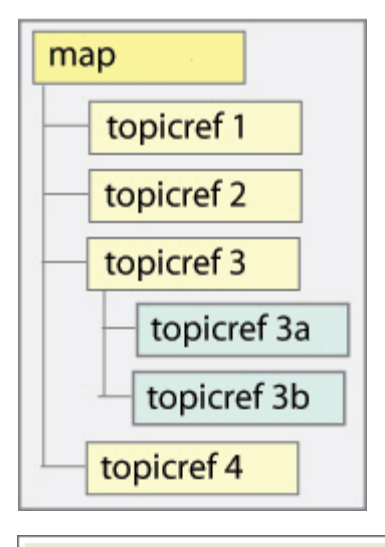

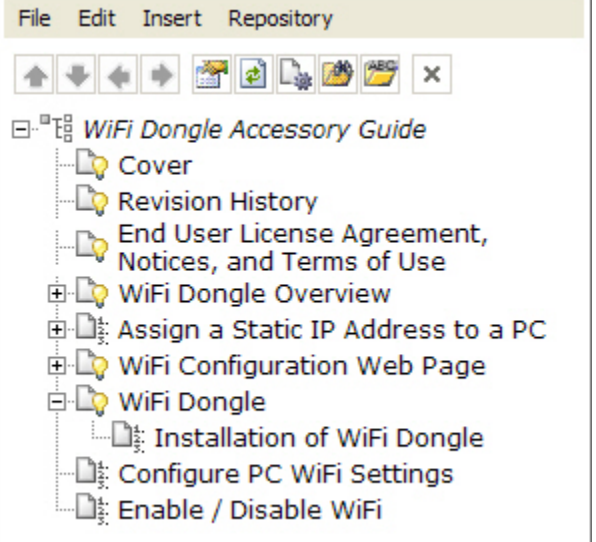

#### **DITA Map Tag Example**

#### **DITA Map Tag Example**

Metadata Used on the title page and placed into the header and footer of the PDF Also placed into the metadata area of the html and epub source files

Concept and Task topics used in this presentation

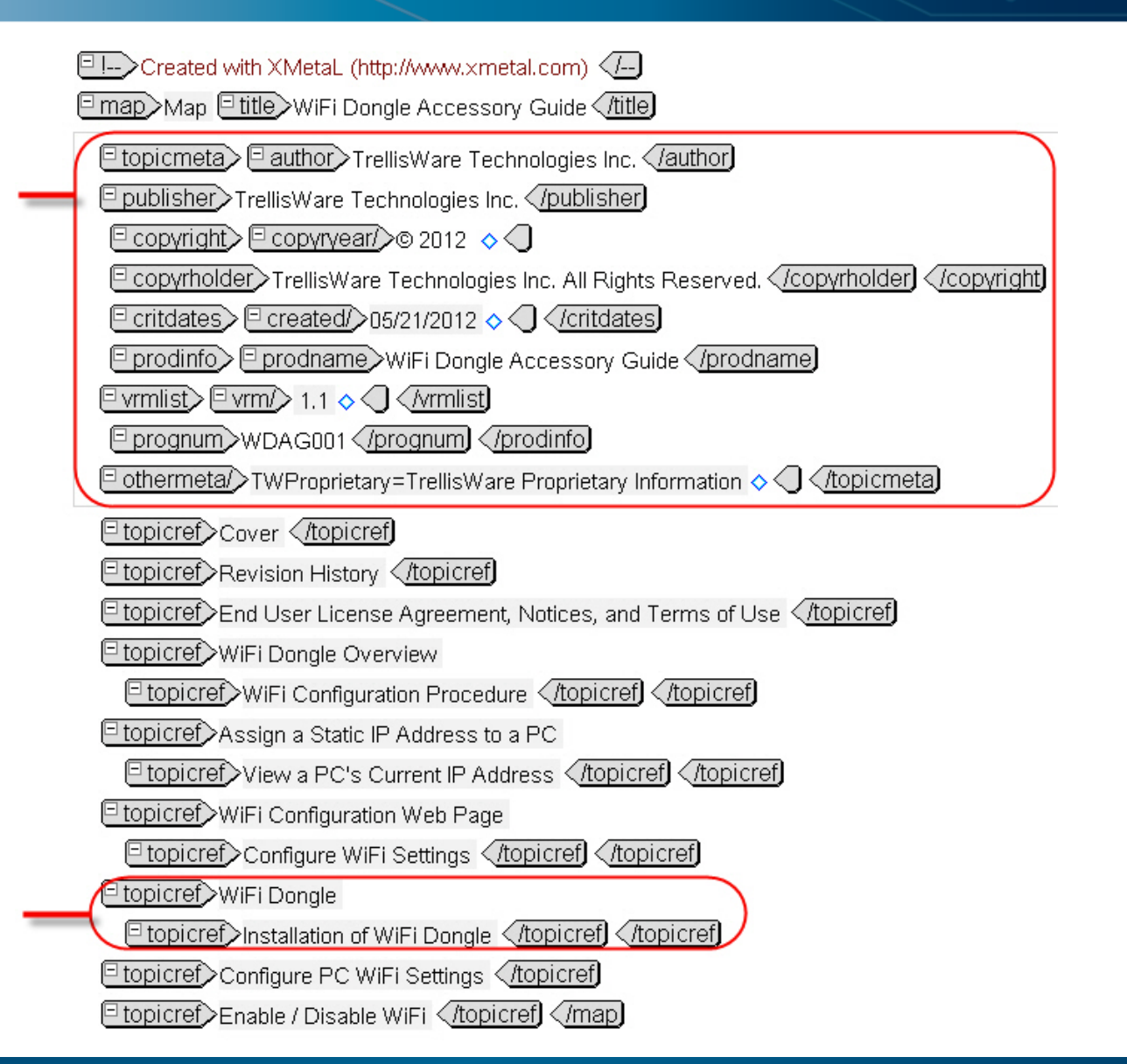

#### **DITA Maps – Delivering Different Formats**

### **DITA Maps – Delivering Different Formats**

Separate map used for a specific output

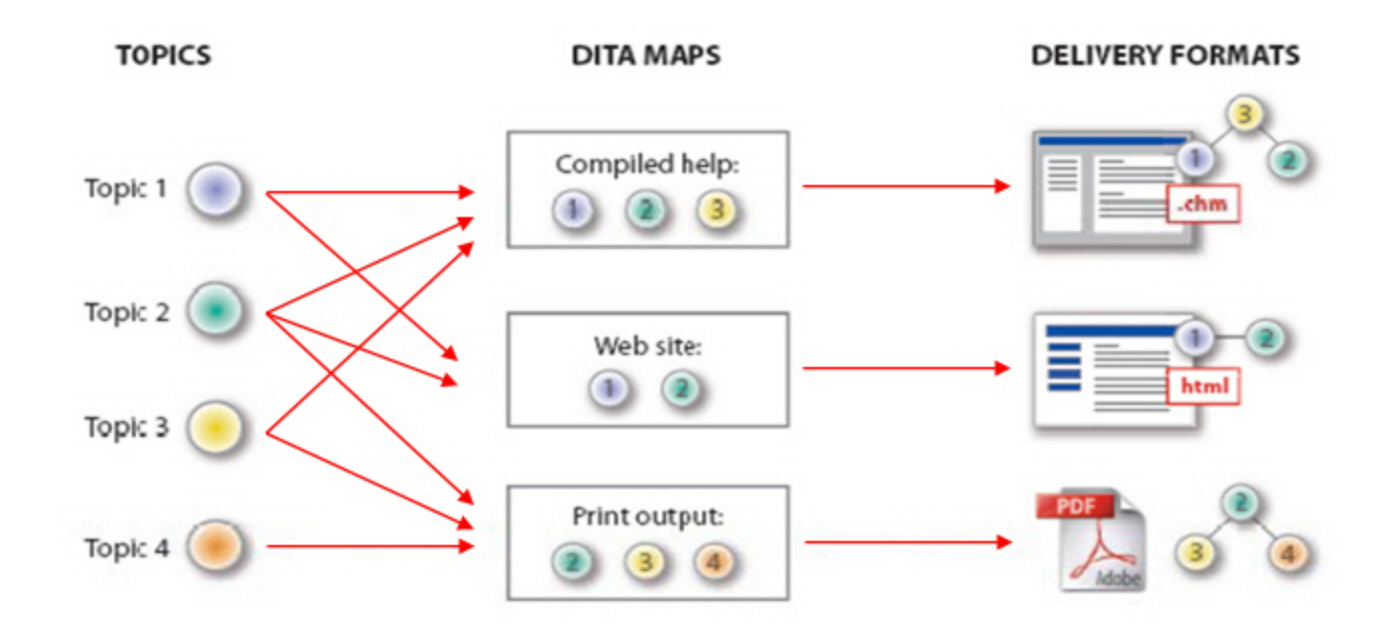

## Conditional Reuse

### **Conditional Reuse**

- Applied to elements or content
- Used to target content at the Audience, Platform and Product level

□ !--> Created with XMetaL (http://www.xmetal.com) </--

- Audience
	- § Administrator
	- § User
- Platform
	- § Windows XP
	- § Windows 2000
	- § Linux
	- § Mac OSX
- Product
	- § TW-130
	- § TW-230
	- $\cdot$  TW-400
	- § FIPS
	- § WebHelp
	- § WhiteLabel

DITA Implementation

**Econcept>Etitle>End User License Agreement, Notices, and Terms of Use </ritle]** Shortdesc>Short Description: </shortdesc

□ conbody〉 □ section〉 □ title〉 End User License Agreement 〈/title】

 $\boxed{\text{PD}}$  TrellisWare Technologies, Inc. ("TrellisWare")  $\boxed{\text{D}}$   $\boxed{\text{D}}$ 

- $\ket{\text{p}}$   $\ket{\text{p}}$   $\ket{\text{p}}$  TW-130  $\lt$  /ph)  $\ket{\text{p}}$  TW-230  $\lt$  /ph)  $\ket{\text{p}}$  TW-400  $\lt$  /ph) End User License
- $\textcolor{blue}{\text{[1]}}\textcolor{blue}{\text{[1]}}\textcolor{blue}{\text{[1]}}\textcolor{blue}{\text{[MPORTANT}-PLEASE READ CAREFULIY}} \textcolor{red}{\textcolor{blue}{\text{[1]}}} \textcolor{blue}{\text{[1]}}\textcolor{red}{\text{[1]}}\textcolor{blue}{\text{[1]}}$

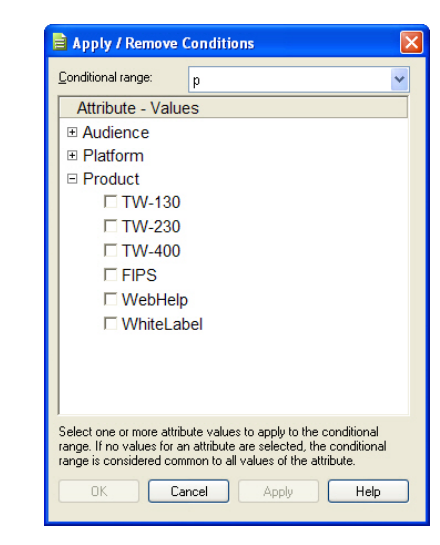

### **Concept and Task Topic PDF Output Example**

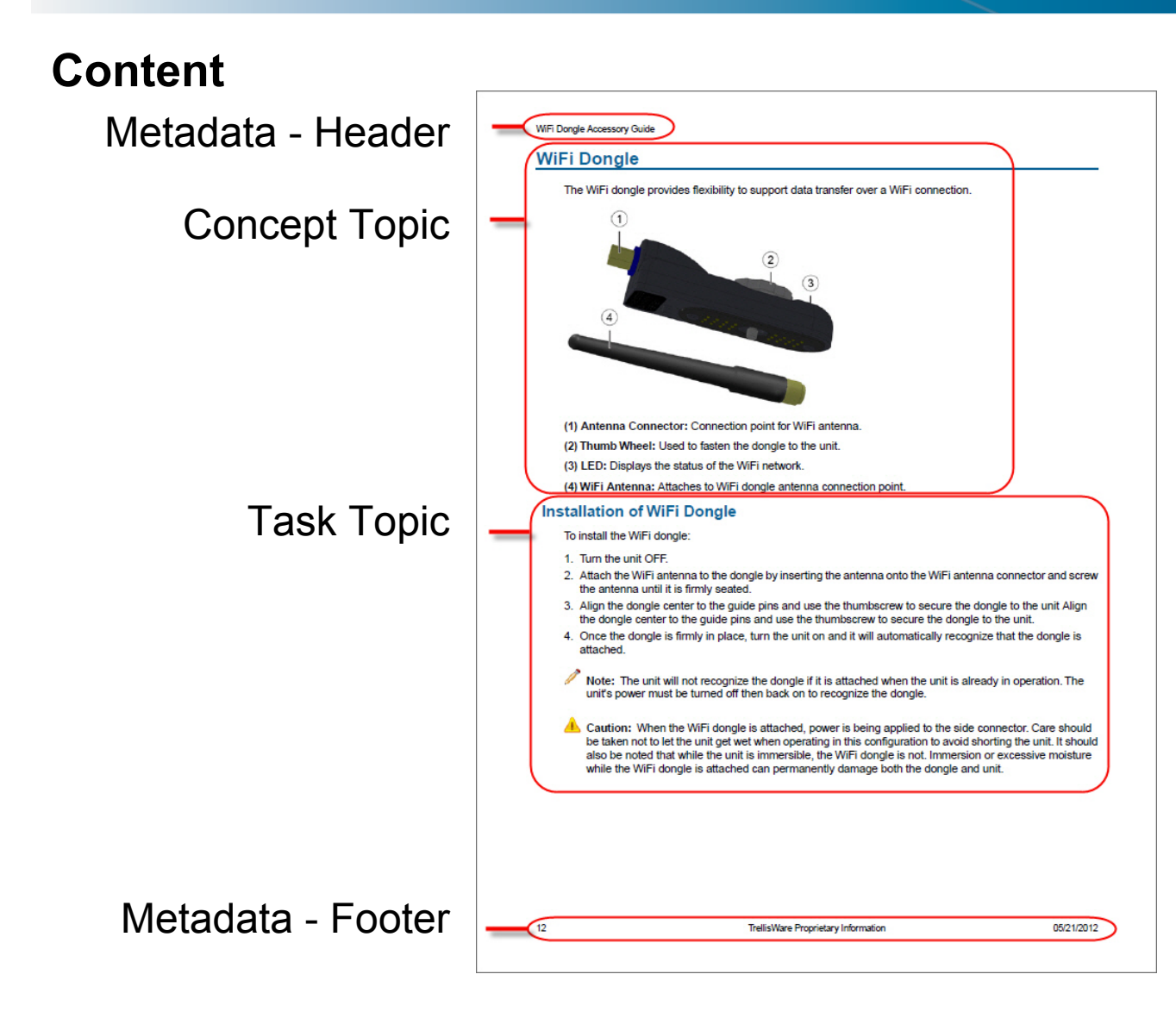

#### **Presentation & Style**

XSLT and XSL files:

• Set page parameters and variables

– size & layout

- $-8.5 \times 11$ , margins
- Set font size, color and position on document
- Set header and footer
	- Font size, color and position on document
- Place metadata into the document header, footer, and title page
- $\cdot$  etc...

### **Concept Topic html WebHelp Output Example**

#### **Content**

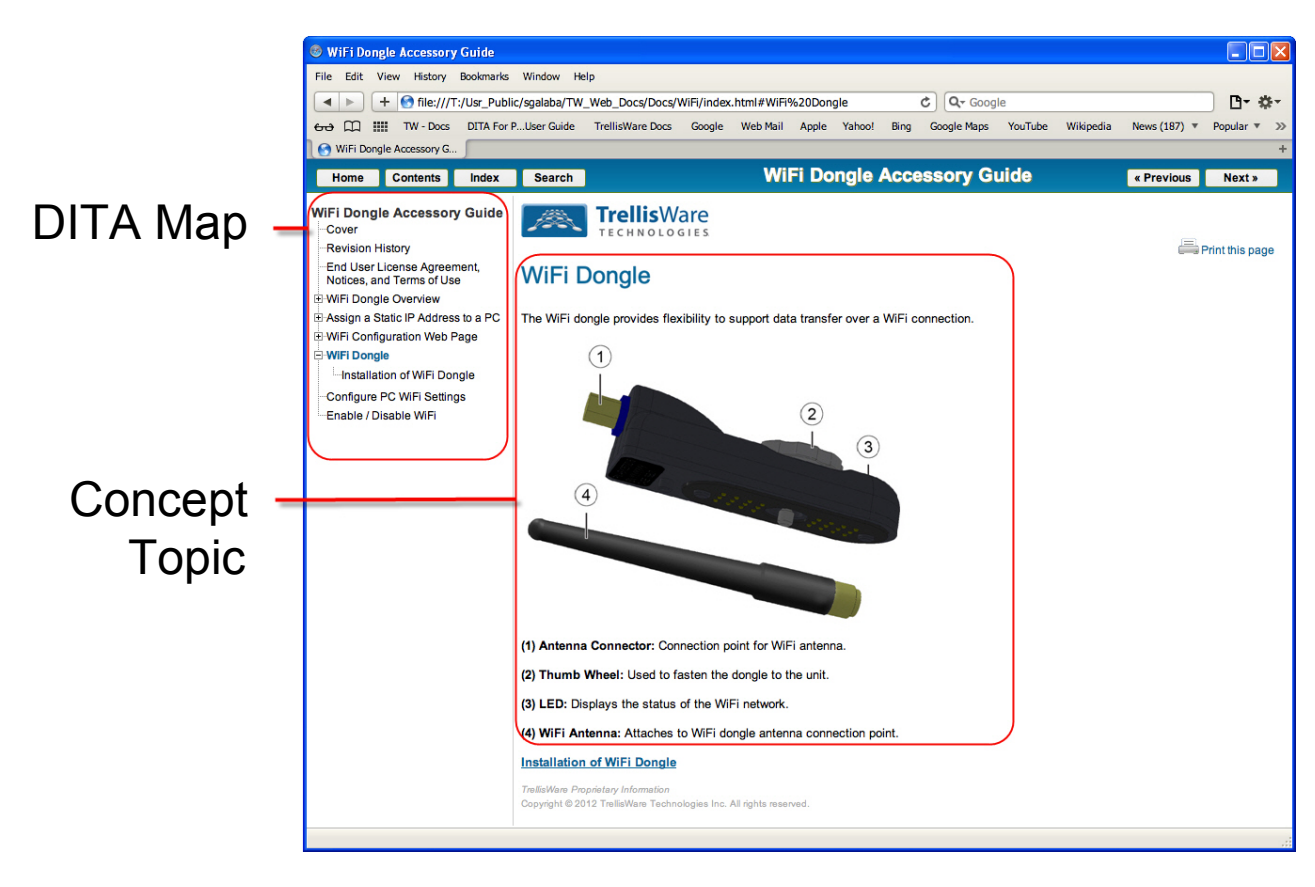

#### **Presentation & Style**

HTML files free-flow CSS file:

- Set font size, color and position on document
- Set header and footer font size and color
- Header and footer content added as plugin html files during transform build process
- HTML and java files control the interface

 $\cdot$  etc...

### **DITA Specification**

### **DITA Specification**

#### http://docs.oasis-open.org/dita/v1.2/os/spec/DITA1.2-spec.html

#### 3.1.1.4.4 linktext

The <linkfext> element provides the literal label or line of text for a link. In most cases, the text of a link can be resolved during processing by cross reference with the target resource. Use the ⊲linkfext><br>element onl

#### **Contains**

Note: These models represent only the default document types distributed by OASIS. Actual content models will differ with each new document type

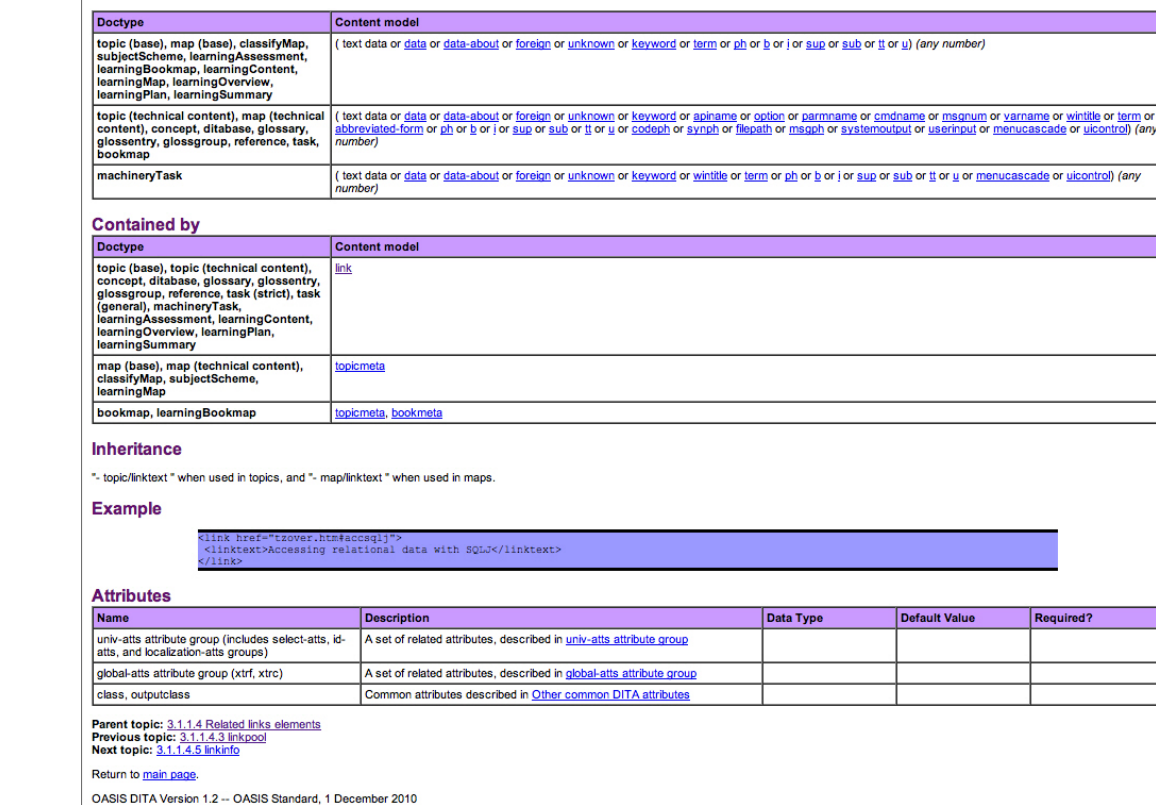

# Each element:

- Description
- Contains
- Contained by
- Inheritance
- Example
- Attributes

### **Reference Material**

OASIS DITA Technical Committee (TC)

http://www.oasis-open.org/committees/tc\_home.php?wg\_abbrev=dita

DITA 1.2 Standard

http://docs.oasis-open.org/dita/v1.2/os/spec/DITA1.2-spec.html

All DITA 1.2 elements, A to Z

http://docs.oasis-open.org/dita/v1.2/os/spec/common/alldita1.2elements\_a\_to\_z.html

DITA Open Toolkit

http://dita-ot.sourceforge.net/

IBM - Introduction to the Darwin Information Typing Architecture

https://www.ibm.com/developerworks/xml/library/x-dita1/

https://www.ibm.com/developerworks/xml/library/x-dita2/

https://www.ibm.com/developerworks/xml/library/x-dita3/

XMetaL DITA Authoring Tools

http://na.justsystems.com

#### **Presentation Credits**

#### **Presentation Credits**

- A Short Introduction to DITA Michael Priestly IBM
- DITA 101 Sarah O'Keefe Scriptorium Publishing
- DITA and Information Architecture Kristen Eberlein IBM
- DITA Maturity Model Michael Priestly, IBM and Amber Swope, JustSytems
- DITA Quick Start Eliot Kimber Really Strategies
- DITA Quick Start T.S. Selvakumar Cadence
- DITA XML and SCORM-based Learning Delivery John Hut IBM
- Introduction to Information Modeling with DITA Alan Houser Group Wellesley
- Painless XML Authoring? How DITA Simplifies XML Bob Doyle CMSReview
- Using DITA for Training & Support Joan Lasselle Lasselle-Ramsay